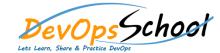

# Day - 1

## • Understanding Amazon EKS Building Block

- o How EKS is working?
- Understanding EKS k8s Clusters
- Understanding EKS Worker Nodes
- Understanding EKS Storage
- Understanding EKS Load Balancing and Ingress
- Understanding EKS Networking
- Understanding EKS Cluster Authentication
- Understanding EKS Security Policy

## Getting Started with Amazon EKS

- Getting Started with eksctl
- o Getting Started with the Console

### Clusters

- Creating a Cluster
- Updating Kubernetes Version
- Cluster Endpoint Access
- Control Plane Logging
- Using a EKS Cluster

## Managing Cluster Authentication

- Installing kubectl
- o Installing aws-iam-authenticator
- Create a kubeconfig for Amazon EKS
- Managing Users or IAM Roles for your Cluster

#### Worker Nodes

- o Amazon EKS-Optimized AMI
- Launching Amazon EKS Worker Nodes

## • Using EKS Clustors

- Working with Deployment
- Working with Services